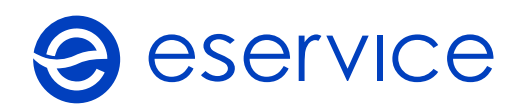

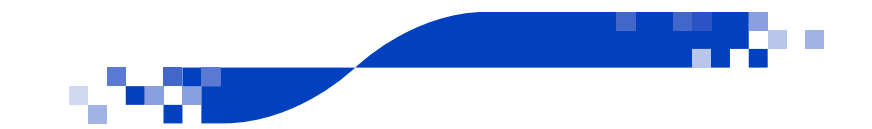

## Załącznik nr 3

## Formularz zamówienia Kart Podarunkowych

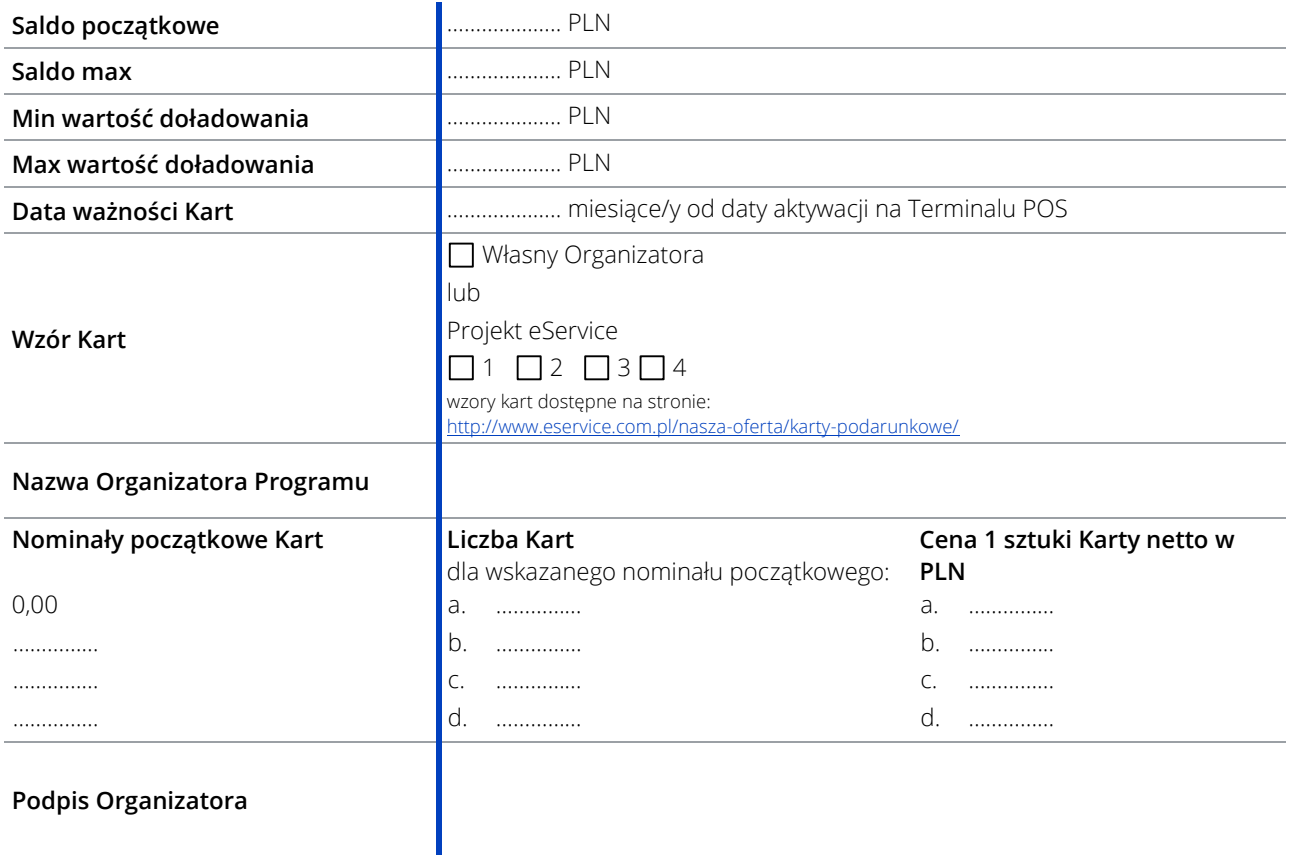